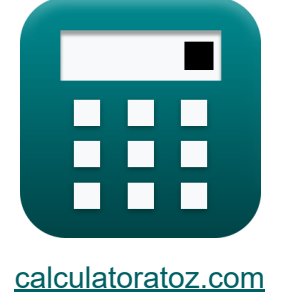

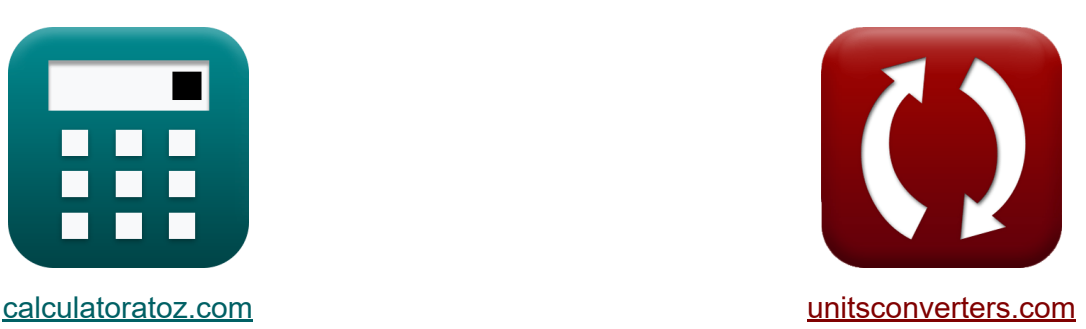

# **Анализ данных Формулы**

Примеры!

[Калькуляторы!](https://www.calculatoratoz.com/ru) Примеры! [Преобразования!](https://www.unitsconverters.com/ru)

Закладка **[calculatoratoz.com](https://www.calculatoratoz.com/ru)**, **[unitsconverters.com](https://www.unitsconverters.com/ru)**

Самый широкий охват калькуляторов и рост - **30 000+ калькуляторов!** Расчет с разными единицами измерения для каждой переменной - **Встроенное преобразование единиц измерения!**

Самая широкая коллекция измерений и единиц измерения - **250+**

**измерений!**

Не стесняйтесь ПОДЕЛИТЬСЯ этим документом с друзьями!

*[Пожалуйста, оставьте свой отзыв здесь...](https://docs.google.com/forms/d/e/1FAIpQLSf4b4wDgl-KBPJGChMJCxFlqrHvFdmw4Z8WHDP7MoWEdk8QOw/viewform?usp=pp_url&entry.1491156970=%D0%90%D0%BD%D0%B0%D0%BB%D0%B8%D0%B7%20%D0%B4%D0%B0%D0%BD%D0%BD%D1%8B%D1%85%20%D0%A4%D0%BE%D1%80%D0%BC%D1%83%D0%BB%D1%8B)*

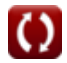

### Список 15 Анализ данных Формулы

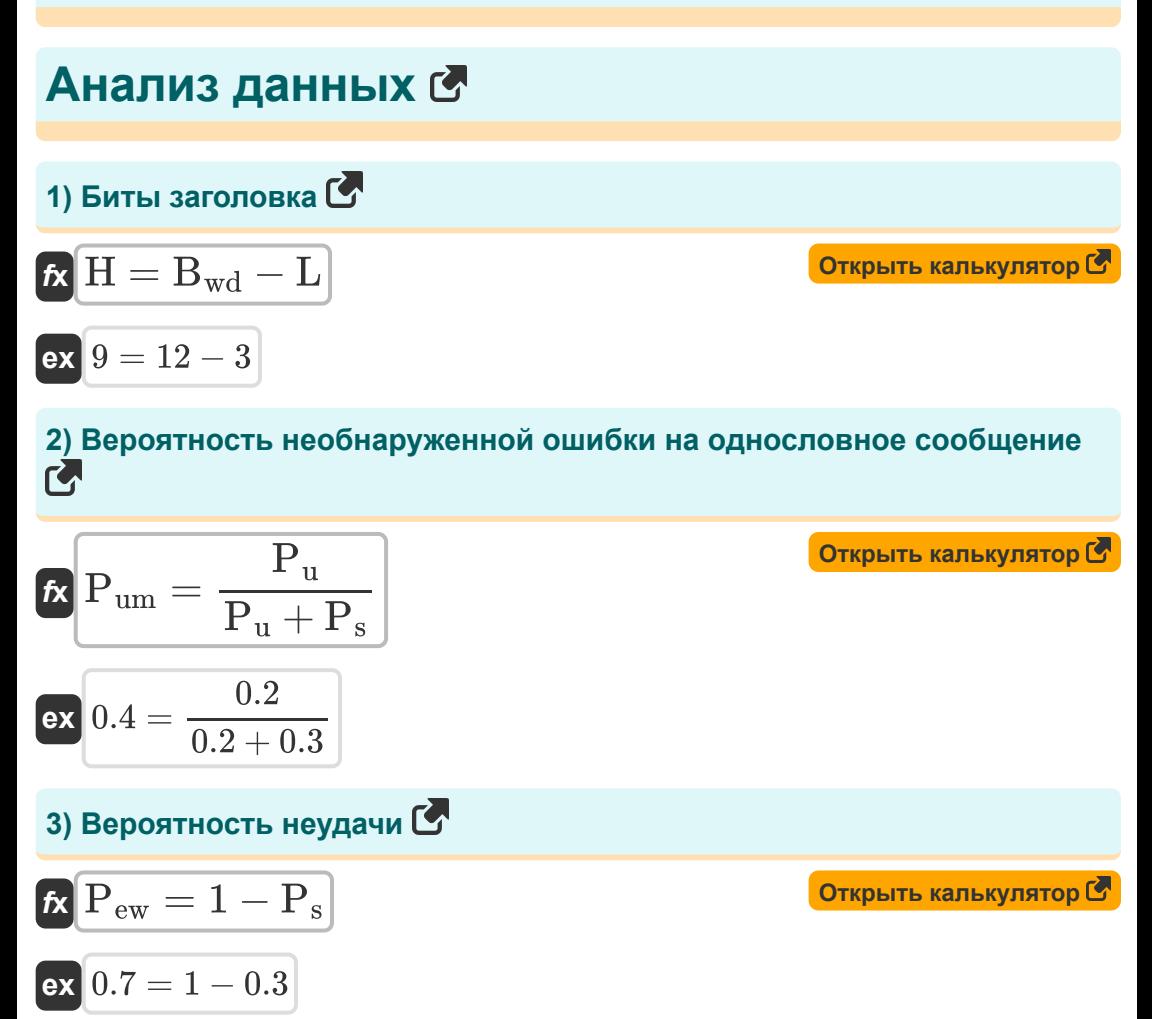

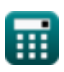

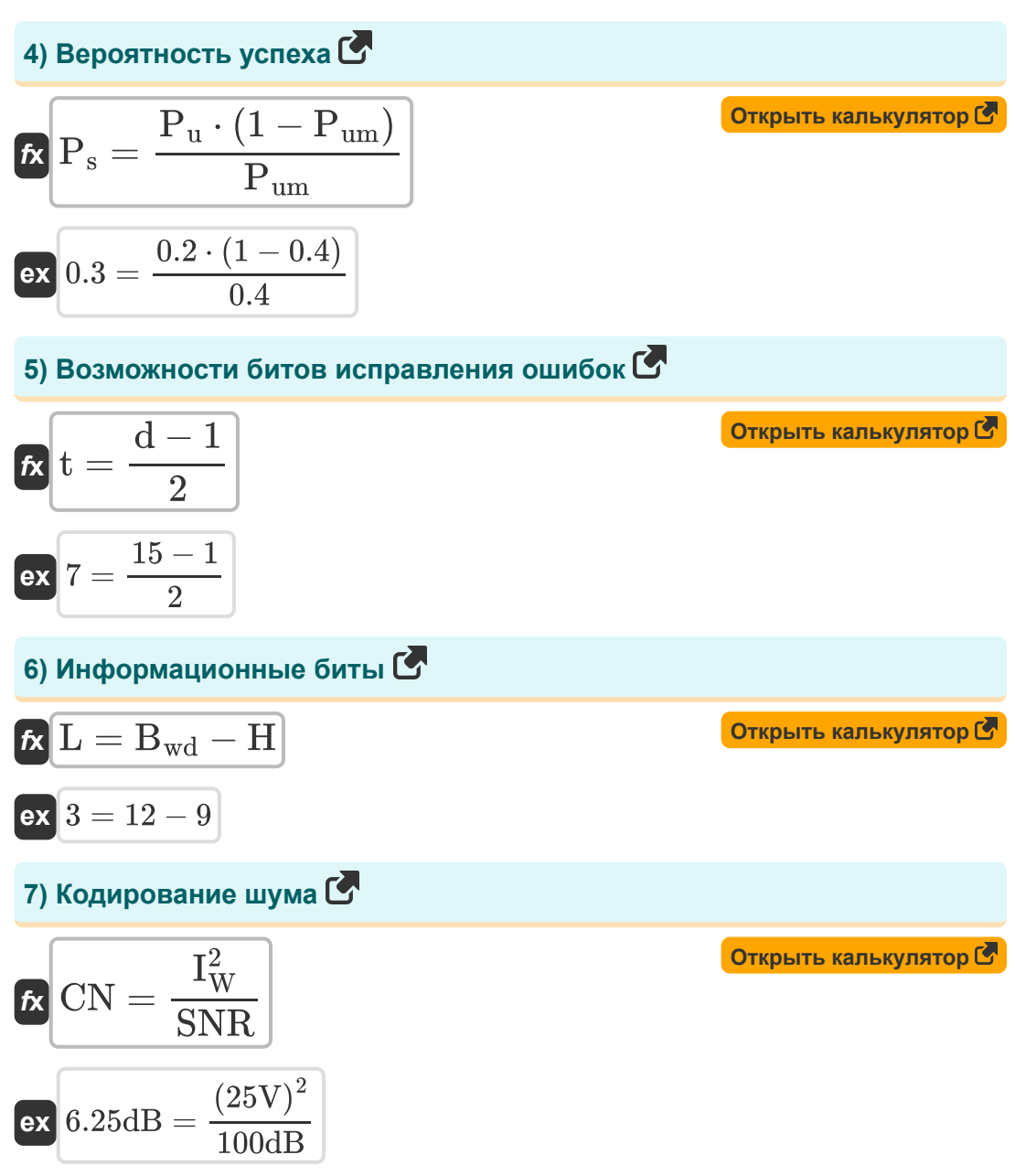

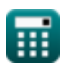

 $\bf{C}$ 

8) Количество 6MT B CIOBE  
\n
$$
m = \frac{\log 10(\frac{1}{E_n})}{\log 10(1 - P_{ew})}
$$
\n9) Heo6hapyxehhas beportioctb ha CIOBO E  
\n
$$
P_u = \frac{P_{um} \cdot P_s}{1 - P_{um}}
$$
\n10) Okидаемое количество передач E  
\n
$$
E_n = \frac{1}{(1 - P_{ew})^m}
$$
\n
$$
m = \frac{1}{(1 - P_{ew})^m}
$$
\n
$$
m = \frac{1}{(1 - P_{ew})^m}
$$
\n
$$
m = \frac{1}{(1 - P_{ew})^m}
$$
\n
$$
m = \frac{1}{(1 - 0.697)^{1.16}}
$$

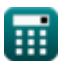

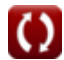

11) Ожидается одна передача (E1) С

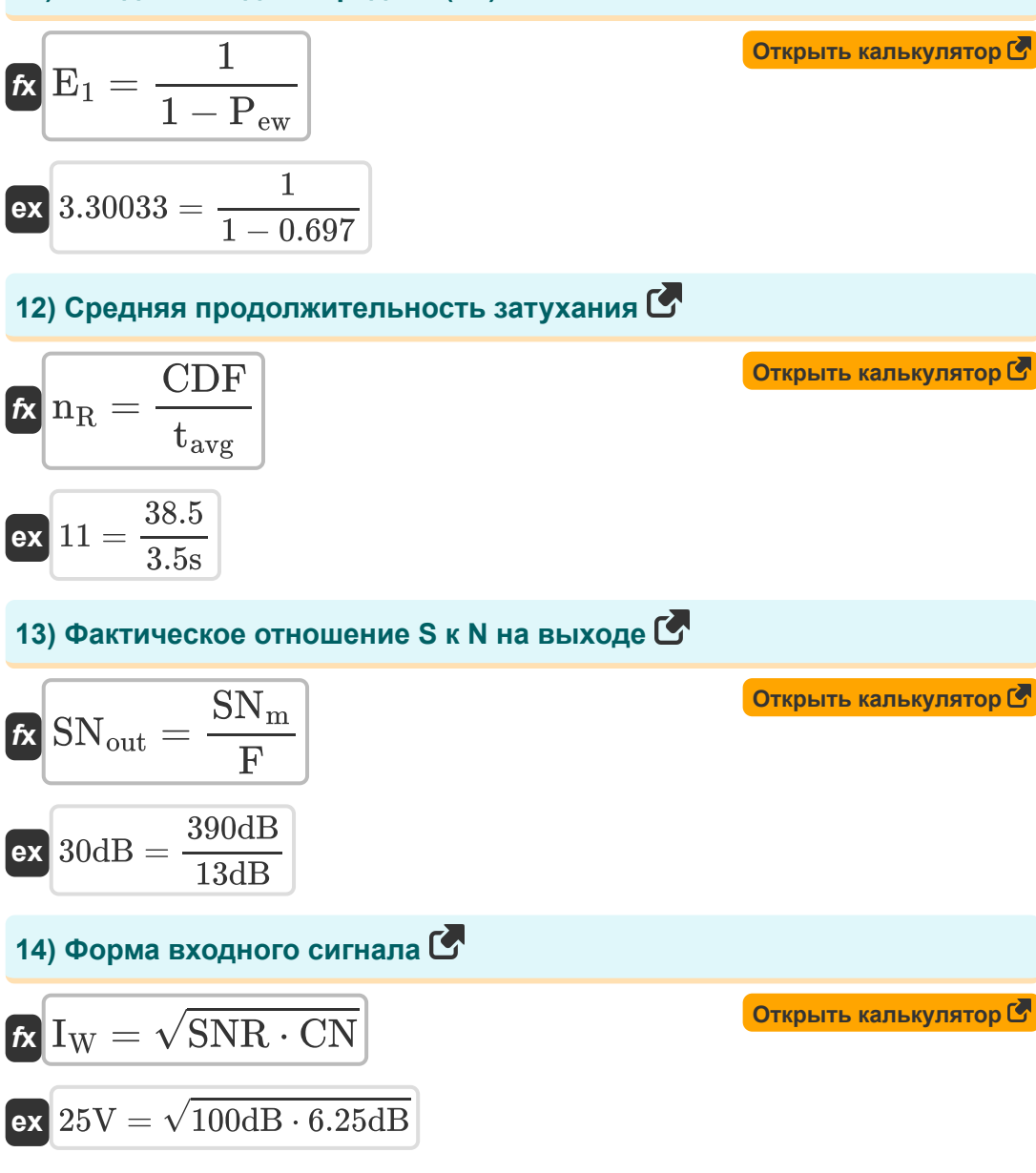

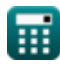

## 15) Частота ошибок в словах С

$$
\begin{aligned} \textbf{f} \textbf{x}\overline{\textbf{P}_{\textbf{ew}}} & = 1 - \left(\frac{1}{E_n}\right)^{\frac{1}{m}} \\ \textbf{ex} \overline{\textbf{0.697321}} & = 1 - \left(\frac{1}{4}\right)^{\frac{1}{1.16}} \end{aligned}
$$

Открыть калькулятор С

#### Используемые переменные

- Вмя Количество битов в слове
- СDF Кумулятивная функция распределения
- CN Шум кодирования (Децибел)
- d Расстояние Хэмминга
- Е<sub>1</sub> Ожидается одна передача
- Е<sub>n</sub> Ожидаемое количество передач
- Г Коэффициент шума усилителя (Децибел)
- Н Биты заголовка
- **I<sub>W</sub> Входной сигнал (вольт)**
- L Информационные биты
- М Длина сообщения
- n<sub>R</sub> Нормализованный LCR
- $P_{\text{ew}}$  Частота ошибок в словах
- $P_s$  Вероятность успеха
- $\cdot$   $\mathsf{P}_{\mathsf{H}}$  Необнаруженная вероятность
- Рит Вероятность необнаруженной ошибки
- $SN<sub>m</sub>$  Максимально возможное отношение сигнал/шум (Децибел)
- SN<sub>out</sub> Фактическое отношение сигнал/шум на выходе (Децибел)
- SNR Отношение сигнал шум (Децибел)
- t Возможности битов исправления ошибок
- t<sub>avg</sub> Средняя продолжительность затухания *(Второй)*

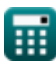

#### **Константы, функции, используемые измерения**

- Функция: **log10**, log10(Number) *Common logarithm function (base 10)*
- Функция: **sqrt**, sqrt(Number) *Square root function*
- Измерение: **Время** in Второй (s) *Время Преобразование единиц измерения*
- Измерение: **Шум** in Децибел (dB) *Шум Преобразование единиц измерения*
- Измерение: **Электрический потенциал** in вольт (V) *Электрический потенциал Преобразование единиц измерения*
- Измерение: **Звук** in Децибел (dB) *Звук Преобразование единиц измерения*

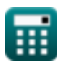

#### **Проверьте другие списки формул**

- **Сотовые концепции Формулы**
- **Анализ данных Формулы**
- **Передача данных и анализ ошибок Формулы**
- **Концепция повторного использования частот Формулы**
- **Распространение мобильного радио Формулы**

Не стесняйтесь ПОДЕЛИТЬСЯ этим документом с друзьями!

#### **PDF Доступен в**

[English](https://www.calculatoratoz.com/PDF/Nodes/8081/Data-analysis-Formulas_en.PDF) [Spanish](https://www.calculatoratoz.com/PDF/Nodes/8081/Data-analysis-Formulas_es.PDF) [French](https://www.calculatoratoz.com/PDF/Nodes/8081/Data-analysis-Formulas_fr.PDF) [German](https://www.calculatoratoz.com/PDF/Nodes/8081/Data-analysis-Formulas_de.PDF) [Russian](https://www.calculatoratoz.com/PDF/Nodes/8081/Data-analysis-Formulas_ru.PDF) [Italian](https://www.calculatoratoz.com/PDF/Nodes/8081/Data-analysis-Formulas_it.PDF) [Portuguese](https://www.calculatoratoz.com/PDF/Nodes/8081/Data-analysis-Formulas_pt.PDF) [Polish](https://www.calculatoratoz.com/PDF/Nodes/8081/Data-analysis-Formulas_pl.PDF) [Dutch](https://www.calculatoratoz.com/PDF/Nodes/8081/Data-analysis-Formulas_nl.PDF)

*12/18/2023 | 3:31:26 PM UTC [Пожалуйста, оставьте свой отзыв здесь...](https://docs.google.com/forms/d/e/1FAIpQLSf4b4wDgl-KBPJGChMJCxFlqrHvFdmw4Z8WHDP7MoWEdk8QOw/viewform?usp=pp_url&entry.1491156970=%D0%90%D0%BD%D0%B0%D0%BB%D0%B8%D0%B7%20%D0%B4%D0%B0%D0%BD%D0%BD%D1%8B%D1%85%20%D0%A4%D0%BE%D1%80%D0%BC%D1%83%D0%BB%D1%8B)*

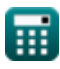